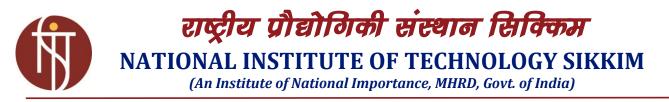

### **INVITATION LETTER**

Package Code: TEQIP-III/2019/ntst/118

Current Date: 29-Jun-2019

**Method: Shopping Goods** 

Package Name: NITS/TEQIP-III/VSM Software

#### Sub: Invitation Letter for NITS/TEQIP-III/VSM Software

#### Dear Sir,

1. You are invited to submit your most competitive quotation for the following goods with item wise detailed specifications given at Annexure-I:

| S.<br>No. | Item Name                                                    | Quantity                                                     | Place of<br>Delivery | Installation<br>Requirement<br>(if any) |
|-----------|--------------------------------------------------------------|--------------------------------------------------------------|----------------------|-----------------------------------------|
| 1         | Proteus VSM & PCB Embedded<br>Design and Simulation software | 25 User<br>Perpetual<br>Licenses<br>(25 hardware<br>dongles) | NIT<br>Sikkim        | YES                                     |

 Government of India has received a credit from the International Development Association (IDA) towards the cost of the Technical Education Quality Improvement Programme (TEQIP) - Phase III Project and intends to apply part of the proceeds of this credit to eligible payments under the contract for which this invitation for quotations is issued.

#### 3. Qualification Criteria:

The bidder/supplier should have:

- 3.1. Sole authorized distributorship for the Proteus VSM and Proteus PCB Software and have to provide the proprietary product certificate from the manufacturer/ developer that they are the sole manufacturer/ developer of the said items (i.e. Proteus VSM and Proteus PCB).
- 3.2. Not been blacklisted by any Govt. Institution/Organization.

#### 4. Quotation:

- 4.1. The contract shall be for the **full quantity** as described above.
- 4.2. The vendors are requested to quote lowest rate for the supply of all the items in the prescribed **Format for Quotation Submission (Annexure-III).**
- 4.3. Corrections, if any, shall be made by crossing out, initialling, dating and rewriting.

- 4.4. All duties and other levies payable by the supplier under the contract shall be included in the unit Price.
- 4.5. Applicable taxes shall be quoted separately for all items.

NIT Sikkim being a Public Funded Research Institution, vide Notification No. 45/2017-Central Tax (Rate) and No 47/2017-Integrated Tax (Rate) is eligible for concessional rate of GST on purchase of research items. Further concession on customs duty is also available on customs duty vide notification No. 51/96-Cus. DSIR certificate shall be provided by the Institute to claim such concessional rate. Bidders are required to take into account the said concession in the Financial Bid. The concessional rate of GST is 5%. (Annexure-I, DSIR Certificate)

- 4.6. The prices quoted by the bidder shall be fixed for the duration of the contract and shall not be subject to adjustment on any account.
- 4.7. The Prices should be quoted in Indian Rupees only.
- 4.8. The vendor should submit trade licence/certificate of Registration (as applicable) in the required business/field, GST registration number and photocopy of the GST registration certificate, the PAN of proprietor/firm/company with photocopy of the PAN card. Please attach a certificate that the quoted price is not more than that of any govt. organization/Intuition in India. This has to be mention in the offer letter clearly.
- 5. Each bidder shall submit only one quotation.
- 6. Quotation shall remain valid for a period not less than **45** days after the last date of quotation submission.
- 7. The quotation should include the following information:
  - 7.1. Authorization certificate from the OEM/Principal assuring full guarantee and warrantee obligations during the liability period, for the goods offered.
  - 7.2. The list of clients (IITs, NITs/Central Universities and other reputed Institution) duly supported by copies of purchase order, if any.
  - 7.3. Details of service/supports centres located in India.
- 8. **Evaluation of Quotations**: The Purchaser will evaluate and compare the quotations determined to be Substantially responsive i.e. which:
  - 8.1. If goods are of proprietary nature then the certificate of the same and the authorization letter from the OEM for Sole Authorized Distributor of the software. Each page of the bid must be properly sealed and signed by the bidder.
  - 8.2. Confirm to the terms and conditions, and specifications.
  - 8.3. The vendor should provide complete technical details (printed literature of the manufacturer along with model/make) and the same should be verifiable from the website of the vendor/OEM. Mere copying the technical specification provided in the Annexure-I may lead to cancellation of the bid.
- 9. The Quotations would be evaluated for all items together.

- 10. Award of Contract: The Purchaser will award the contract to the bidder whose quotation has been determined to be substantially responsive and who has offered the lowest evaluated quotation price.
  - 10.1. Notwithstanding the above, the Purchaser reserves the right to accept or reject any quotations and to cancel the bidding process and reject all quotations at any time prior to the award of Contract.
  - 10.2. The bidder whose bid is accepted will be notified of the award of contract by the Purchaser prior to expiration of the quotation validity period. The terms of the accepted offer shall be incorporated in the purchase order.
- Payment shall be made in Indian Rupees as follows:
  Satisfactory Delivery & Installation 70% of total cost
  Satisfactory Acceptance 30% of total cost
- 12. Liquidated Damages will be applied as per the below: Liquidated Damages per Day Min %: 0 Liquidated Damages Max %: 10
  - (a) 1% of the total cost for delay up to 15 days;
  - (b) 2% of the total cost for delay more than 15 days but less than 30 days;
  - (c) 5% of the total cost for delay more than 30 days but less than 60 days;
  - (d) 10% of the total cost for delay more than 60 days;

# **13.** The supplied softwares are with Perpetual licences and one year free technical supports and free upgrades.

- 14. You are requested to provide your offer latest by 17:30 hours on 19-July-2019.
- 15. Detailed specifications of the items are at Annexure-I.
- 16. Training Clause (if any): YES (03 Days Training in One/Two Phases)
- 17. Testing/Installation Clause (if any): YES
- 18. Performance Security shall be applicable: NA
- 19. Information brochures/ Product catalogue must be accompanied with the quotation clearly indicating the model quoted for.
- 20. The vendors should submit the technical and financial bids in a sealed envelope. Sealed quotation to be submitted/ delivered at the address mentioned below:

The Nodal Office (Procurement), TEQIP-III, National Institute of Technology Sikkim, Barfung Block, Ravangla, South Sikkim Pin Code-737139.

21. We look forward to receiving your quotation and thank you for your interest in this project.

Dr. Achintesh N. Biswas Nodal Officer (Procurement)

#### Annexure-I

| Sr.No | Item Name  | Specifications                                                     |  |  |  |
|-------|------------|--------------------------------------------------------------------|--|--|--|
| 1     | "Proteus   | Proteus VSM –25 User Perpetual Licenses (25 hardware dongles), 1   |  |  |  |
|       | VSM &      | User Manual .                                                      |  |  |  |
|       | PCB        | The Software should have the Virtual Models for the following      |  |  |  |
|       | Embedded   | components:                                                        |  |  |  |
|       | Design and | 1) All standard electronic components like resistors, Capacitors,  |  |  |  |
|       | Simulation | diodes, transistors, SCRS, opto-couplers, op-amp, Timers/counters. |  |  |  |
|       | software " | 2) TTL-74 Series.                                                  |  |  |  |
|       |            | 3) CMOS devices.                                                   |  |  |  |
|       |            | 4) Memory Device, RAMs, ROMs, EEPROMS, I2C, SPI.                   |  |  |  |
|       |            | 5) Motors, Keypad, LED and LCD's, Pressure, Temperature sensor,    |  |  |  |
|       |            | Hall effect sensor.                                                |  |  |  |
|       |            | 6) USART .                                                         |  |  |  |
|       |            | 7) Test and Measurement Instruments like Digital Oscilloscope,     |  |  |  |
|       |            | Voltmeter, Ammeter, Logic Analyzers                                |  |  |  |
|       |            | 8) 8051/52 Microcontroller                                         |  |  |  |
|       |            | 9) PIC 16 series Microcontroller                                   |  |  |  |
|       |            | 10) ARM Cortex M3 Microcontroller                                  |  |  |  |
|       |            | 11) IoT Builder for Arduino AVR which should help students to      |  |  |  |
|       |            | Work on Design and Development of IoT circuits and Robotics        |  |  |  |
|       |            | 12)MSP 430 Microcontroller                                         |  |  |  |
|       |            | 13) ATMEL AVR ,                                                    |  |  |  |
|       |            | 14) Student should be able to Program, Debug and compile the       |  |  |  |
|       |            | Programs for the Microcontrollers                                  |  |  |  |
|       |            | 15) Proteus PCB (Level 2) software directly integrated with        |  |  |  |
|       |            | Proteus VSM for PCB Layout Design based on the Circuits            |  |  |  |
|       |            | Designed and Validated on Proteus VSM                              |  |  |  |
|       |            | One Year Free Technical Support and free upgrades.                 |  |  |  |
|       |            |                                                                    |  |  |  |

## **Technical Details and Specification**

Note: One University Bundle Consisting of 45 User Academic and 15 User Research Licences.

Proteus VSM Software

#### (Annexure-II)

## DSIR Certificate

| <text><text><text><text><text><text></text></text></text></text></text></text>                                                                                                    |                                                                                                    |                                                                                                    |                                                                                                    |              |                                                                                                    |                                                                                                    |  |  |
|----------------------------------------------------------------------------------------------------|----------------------------------------------------------------------------------------------------|----------------------------------------------------------------------------------------------------|----------------------------------------------------------------------------------------------------|--------------|----------------------------------------------------------------------------------------------------|----------------------------------------------------------------------------------------------------|--|--|
| महोदय/महोदया,<br>यह आपके पत्र/आवेदन दिनांक 27-01-2017 के संदर्भ में है जिसमें सरकारी अधिसूचना<br>सं0 51/96 सीमा शुल्क दिनांक 23.7.1996 के अनुसार सीमा शुल्क/केन्द्रीय उत्पाद शुल्क छूट<br>तथा सरकारी अधिसूचना सं0 10/97-केन्द्रीय उत्पाद दिनांक 01.03.1997 के अनुसार केन्द्रीय<br>उत्पाद शुल्क छूट प्राप्त करने, जिसे समय-समय पर संशोधित किया जाता है, के प्रयोजन से<br>सार्वजनिक निधीयत अनुसंधान संस्थाओं अथवा विश्वविदयालय अथवा भारतीय प्रोंद्र्योगिकी<br>संस्थान अथवा भारतीय विज्ञान संस्थान, बंगलौर अथवा क्षेत्रीय अभियांत्रिकी महाविद्यालय,<br>अस्पताल के अलावा, के पंजीकरण/पंजीकरण के नवीकरण का अनुरोध किया गया है।<br>इस संबंध में, आपके संदर्भ तथा उपयोग के लिए निम्नलिखित दस्तावेज संलग्ज हैं:-<br>1. पंजीकरण प्रमाण पत्र<br>2. नियम एवं शतें<br>भवदीया,<br>(कामिनी मिश्रा) | अधिकार<br>RIGHT TO                                                                                                    | (EPABX) : 2656<br>: 2656<br>: 2656<br>प्रैक्स/FAX : 2696<br>Website : http:/<br>(आईएसओ 9001:2008                                                                                                    | 5694, 26562133<br>5687, 26562144<br>2134, 26562122<br>0629, 26529745<br>www.dsir.gov.in<br>3 प्रमाणित विभाग) | सल्पमेव जवते | विज्ञान और प्रौद्यौगिकी<br>वैज्ञानिक और औद्योगिक अनु<br>टेक्नोलॉजी भवन, नया मह<br>नई दिल्ली - 1100<br>GOVERNMENT OF I<br>MINISTRY OF SCIENCE AND<br>Department of Scientific and Ind<br>Technology Bhavan, New Mo | मंत्रालय<br>(संधान विभाग<br>(रौली मार्ग,<br>116<br>NDIA<br>TECHNOLOGY<br>Justrial Research<br>shrauli Road, |  |  |
| यह आपके पत्र/आवेदन दिनांक 27-01-2017 के संदर्भ में है जिसमें सरकारी अधिसूचना<br>सं0 51/96 सीमा शुल्क दिनांक 23.7.1996 के अनुसार सीमा शुल्क/केन्द्रीय उत्पाद शुल्क छूट<br>तथा सरकारी अधिसूचना सं0 10/97-केन्द्रीय उत्पाद दिनांक 01.03.1997 के अनुसार केन्द्रीय<br>उत्पाद शुल्क छूट प्राप्त करने, जिसे समय-समय पर संशोधित किया जाता है, के प्रयोजन से<br>सार्वजनिक निधीयत अनुसंधान संस्थाओं अथवा विश्वविद्यालय अथवा भारतीय प्रौद्योगिकी<br>संस्थान अथवा भारतीय विज्ञान संस्थान, बंगलौर अथवा क्षेत्रीय अभियांत्रिकी महाविद्यालय,<br>अस्पताल के अलावा, के पंजीकरण/पंजीकरण के नवीकरण का अनुरोध किया गया है।<br>इस संबंध में, आपके संदर्भ तथा उपयोग के लिए निम्नलिखित दस्तावेज संलग्न हैं:-<br>1. पंजीकरण प्रमाण पत्र<br>2. नियम एवं शर्ते<br>भवदीया,<br>(कामिनी मिश्रा)                   | सं0 टीयू/वी/आर                                                                                                    | जी-सीडीई/ (119                                                                                                    | 9)/2016                                                                                                    |              | दिनांक: 17-03                                                                                                    | 3-2017                                                                                                    |  |  |
| सं0 51/96 सीमा शुल्क दिनांक 23.7.1996 के अनुसार सीमा शुल्क/केन्द्रीय उत्पाद शुल्क छूट<br>तथा सरकारी अधिसूचना सं0 10/97-केन्द्रीय उत्पाद दिनांक 01.03.1997 के अनुसार केन्द्रीय<br>उत्पाद शुल्क छूट प्राप्त करने, जिसे समय-समय पर संशोधित किया जाता है, के प्रयोजन से<br>सार्वजनिक निधीयत अनुसंधान संस्थाओं अथवा विश्वविद्यालय अथवा भारतीय प्रौद्योगिकी<br>संस्थान अथवा भारतीय विज्ञान संस्थान, बंगलौर अथवा क्षेत्रीय अभियांत्रिकी महाविद्यालय,<br>अस्पताल के अलावा, के पंजीकरण/पंजीकरण के नवीकरण का अनुरोध किया गया है।<br>इस संबंध में, आपके संदर्भ तथा उपयोग के लिए निम्नलिखित दस्तावेज संलग्न हैं:-<br>1. पंजीकरण प्रमाण पत्र<br>2. नियम एवं शर्ते<br>भवदीया,<br>जास्जिस्                                                                                                    | महोदय/महोदया                                                                                                    | ,                                                                                                    |                                                                                                    |              |                                                                                                    |                                                                                                    |  |  |
| कारीकरी<br>(कामिनी मिश्रा)                                                                                                    | सं0 51/96 सीत<br>तथा सरकारी 3<br>उत्पाद शुल्क छू<br>सार्वजनिक निध<br>संस्थान अथवा<br>अस्पताल के अ<br>इस संबंध<br>1. पंजीय | सं0 51/96 सीमा शुल्क दिनांक 23.7.1996 के अनुसार सीमा शुल्क/केन्द्रीय उत्पाद शुल्क छूट<br>तथा सरकारी अधिसूचना सं0 10/97-केन्द्रीय उत्पाद दिनांक 01.03.1997 के अनुसार केन्द्रीय<br>उत्पाद शुल्क छूट प्राप्त करने, जिसे समय-समय पर संशोधित किया जाता है, के प्रयोजन से<br>सार्वजनिक निधीयत अनुसंधान संस्थाओं अथवा विश्वविद्यालय अथवा भारतीय प्रौद्योगिकी<br>संस्थान अथवा भारतीय विज्ञान संस्थान, बंगलौर अथवा क्षेत्रीय अभियांत्रिकी महाविद्यालय,<br>अस्पताल के अलावा, के पंजीकरण/पंजीकरण के नवीकरण का अनुरोध किया गया है।<br>इस संबंध में, आपके संदर्भ तथा उपयोग के लिए निम्नलिखित दस्तावेज संलग्न हैं:-<br>1. पंजीकरण प्रमाण पत्र |                                                                                                    |              |                                                                                                    |                                                                                                    |  |  |
|                                                                                                    |                                                                                                    |                                                                                                    | 4                                                                                                    |              | कारिकजी<br>(कामिनी मिश्रा)                                                                                                    | क                                                                                                    |  |  |

|                                                                                                    |                                                                                                    |                 | ·                                                                                                    |  |  |
|----------------------------------------------------------------------------------------------------|----------------------------------------------------------------------------------------------------|-----------------|----------------------------------------------------------------------------------------------------|--|--|
| सूचना का<br>अधिकार<br>RIGHT TO<br>INFORMATION                                                                                                    | दूरभाष/TEL : 26962819, 26567373<br>(EPABX) : 26565694, 26562133<br>: 26565687, 26562144<br>: 26562134, 26562122<br>फैक्स/FAX : 26960629, 26529745<br>Website : http:/www.dsir.gov.in<br>(आईएसओ 9001:2008 प्रमाणित विभाग)<br>(AN ISO 9001:2008 CERTIFICED DEPARTMENT) | सलमेव जयते      | भारत सरकार<br>विज्ञान और प्रौद्यौगिकी मंत्रालय<br>वैज्ञानिक और औद्योगिक अनुसंधान विभाग<br>टेक्नोलॉजी भवन, नया महरौली मार्ग,<br>नई दिल्ली - 110016<br>GOVERNMENT OF INDIA<br>GOVERNMENT OF INDIA<br>MINISTRY OF SCIENCE AND TECHNOLOGY<br>Department of Scientific and Industrial Research<br>Technology Bhavan, New Mehrauli Road,<br>New Delhi - 110016 |  |  |
|                                                                                                    |                                                                                                    |                 |                                                                                                    |  |  |
| No. TU/V/RG-0                                                                                                    | CDE(1199)/2016                                                                                                    |                 | Dated : 17 <sup>th</sup> March, 2017                                                                                                    |  |  |
|                                                                                                    | ite of Technology Sikkim<br>Ravangla Sub-Division,<br>737 139                                                                                                    |                 |                                                                                                    |  |  |
| Subject: Renewal of Registration of Public Funded Research Institutions or a University or an<br>Indian Institute of Technology or Indian Institute of Science, Bangalore or a Regional<br>Engg. College, other than a Hospital*, for the purposes of availing Customs duty<br>exemption in terms of Govt. Notification No. 51/96-Customs dated 23.07.1996 & 28/03-<br>Customs dated 01.03.2003 and Central Excise Duty Exemption in terms of Govt.<br>Notification No. 10/97-Central Excise dated 01.03.1997 & 28/13-Central Excise dated<br>01.10.2013 as amended from time to time. |                                                                                                    |                 |                                                                                                    |  |  |
| With Reference                                                                                                    | Your application dated 27 J<br>of registration                                                                                                    | anuary, 2017    | on the above subject, this is the certificate                                                                                                    |  |  |
|                                                                                                    | CERTIFICATE                                                                                                    | OF REGIST       | RATION                                                                                                    |  |  |
| This is to certify that <b>National Institute of Technology Sikkim</b> , <b>Sikkim</b> is registered with the Department of Scientific and Industrial Research (DSIR) for purposes of availing customs duty exemptions in terms of Government Notification No. 51/96-Customs dated 23 July, 1996 and Central Excise duty exemption in terms of Government Notification No. 10/97-Central Excise dated 1 March, 1997 as amended from time to time, for research purposes only. The Registration is subject to terms and conditions mentioned overleaf.                                  |                                                                                                    |                 |                                                                                                    |  |  |
| This Registration                                                                                                    | n is valid upto <b>31.08.2021.</b>                                                                                                    |                 |                                                                                                    |  |  |
| Please acknowle                                                                                                    | dge the receipt.                                                                                                    |                 | Yours faithfully,                                                                                                    |  |  |
|                                                                                                    |                                                                                                    |                 | Kamini mish<br>(K. Mishra)<br>Scientist - 'F' / Director                                                                                                    |  |  |
| 51/96 - Customs                                                                                                    | dated 23-07-1996 and No. 10/97 – Ce                                                                                                    | entral Excise a | definition of "hospital" as per notification no.<br>lated 01-03-1997 issued by the Department of<br>s before availing duty exemptions under these                                                                                                    |  |  |

Terms and conditions for registration of public funded research institutions, etc., other than a hospital for the purposes of availing customs/central excise duty exemption in terms of Govt. notifications no.51/96-customs dt.23.7.1996 and no.10/97-central excise dt.1.3.1997 as amended from time to time.

- 01. The institution should acknowledge receipt of the registration letter by stating that they will abide by the terms and conditions of registration.
- 02. The registration would be valid for the period specified in the registration letter\*\*. Request for renewal of registration shall be made in the prescribed proforma, at least 3 months before the expiry of the valid registration. Applications received late may not be considered.

\*\* However, certificate of registration is not valid for activities falling within the definition of 'hospital' as per notification no. 51/96-Customs dated 23.07.1996 and No. 10/97-Central Excise dated 01.03.1997 issued by the Department of Revenue. The institutions are cautioned to go through the notifications before availing duty exemptions under these notifications.

- 03. Brief summary of the R&D activities, status of on-going projects and achievements of the institution shall be submitted to the DSIR at the end of 5(five) years, in case of institution where validity of registration is 10(ten) years. This should include details related to papers published, patents obtained and processes developed, new products introduced, awards & prizes received and copy of the latest Annual Report.
- 04. The institution should have a broad based research advisory committee (RAC), which should meet at regular intervals for approving, guiding and monitoring the ongoing and future research projects.
- 05. The institution should have separate budget for research. The institution should utilise the duty exemption facility as per the above-mentioned notifications, for research purposes only. Non-research requirement such as the one for service activities, teaching, training, patient care, etc. should not be procured availing the facility.
- 06. DSIR will not be responsible for any misuse of the duty exemptions facility using this certificate. The onus of proving that duty exemptions has been availed for research purpose only lies with the Institution.
- 07. The institutions should introduce a chapter in its Annual Report dealing with the research & development work. This could contain the on-going research projects, achievements during the year, publications, patents if any, etc. The R&D income & expenditure should be separately shown in an annexure/schedule in the statement of accounts in the Annual Report.
- 08. The registration will entitle the institutions to avail customs/excise duty exemption on purchase of equipment, instruments, spares thereof, consumables etc. used for research & development subject to relevant Government policies in force from time to time. Such exemptions will have to be separately applied for in the prescribed formats. The institutions should also abide by the terms & conditions of the customs & central excise notifications issued/amended from time to time.
- 09. In case of disposal/sale of R&D equipment, clearance from customs/excise authorities will also be required in view of the applicable notifications under which the equipment was imported /purchased in India.
- 10. The institution should submit half-yearly returns of the imports and domestic purchases in the month of January and July every year in the proforma issued by DSIR along with details of items, their value & utilisation.
- 11. Any violation of the terms & conditions mentioned above and/or provisions of taxation in force will make the institution liable to de-registration.
- 12. The institution will also conform to such other conditions for registration stipulated in the Guidelines, as may be specifically provided in the registration letter and notices placed on department official website (http://www.dsir.gov.in) from time to time.

Page **7** of **8** 

Seal & Signature of the Bidder

#### FORMAT FOR QUOTATION SUBMISSION

(In letterhead of the supplier with seal)

| Date:      |                                                     |      |           |                                                                                            |                    |                     |                |  |  |
|------------|-----------------------------------------------------|------|-----------|--------------------------------------------------------------------------------------------|--------------------|---------------------|----------------|--|--|
| To,        | To,                                                 |      |           |                                                                                            |                    |                     |                |  |  |
| •••••      | •••••                                               | •••• |           |                                                                                            |                    |                     |                |  |  |
| •••••      |                                                     |      |           |                                                                                            |                    |                     |                |  |  |
|            |                                                     | •••• |           |                                                                                            |                    |                     |                |  |  |
| ·····      |                                                     |      |           |                                                                                            |                    |                     |                |  |  |
|            | Description of goods\<br>(with full Specifications) | Qty. |           | Quoted Unit rate in Rs. (Including Ex-Factory price,                                       | Total Price<br>(A) | GST and other Taxes |                |  |  |
| Sl.No.     |                                                     |      | Qty. Unit | excise duty, packing and forwarding, transportation,                                       |                    |                     | payable        |  |  |
|            |                                                     |      |           | insurance, other local costs incidental to delivery<br>and warranty/ guaranty commitments) |                    | In %                | In figures (B) |  |  |
|            |                                                     |      |           |                                                                                            |                    |                     |                |  |  |
|            |                                                     |      |           |                                                                                            |                    |                     |                |  |  |
| Total Cost |                                                     |      |           |                                                                                            |                    |                     |                |  |  |

Gross Total Cost (A+B): Rs. ....

We confirm that the normal commercial warranty/ guarantee of ...... months shall apply to the offered items and we also confirm to agree with terms and conditions as mentioned in the Invitation Letter.

We hereby certify that we have taken steps to ensure that no person acting for us or on our behalf will engage in bribery.

Signature of Supplier Name: ..... Address: .... Contact No.: ....